# DAWAN Plan de la formation [www.dawan.fr](https://www.dawan.fr)

# Formation Business Objects BI 4.2 : Administration Serveur

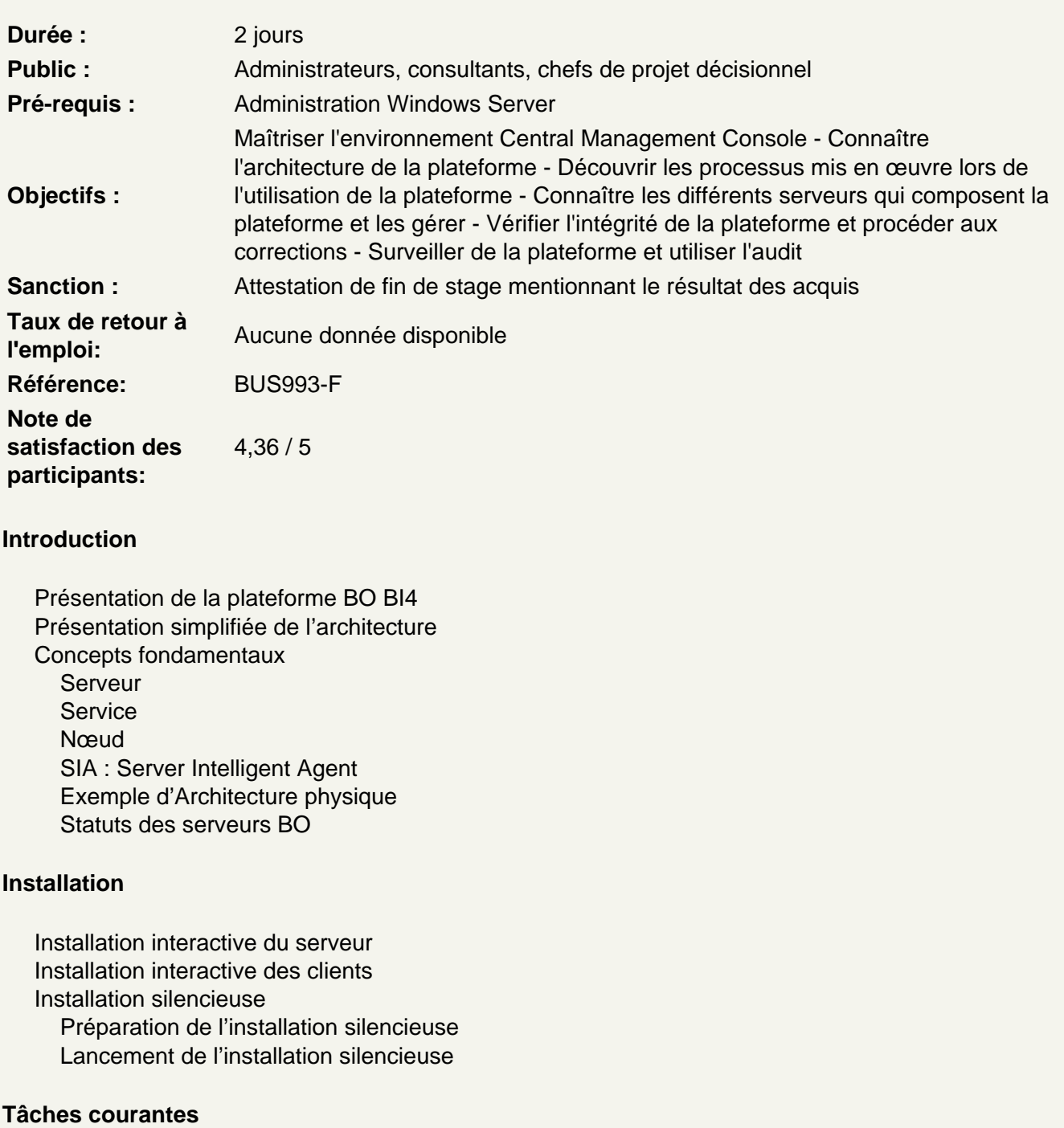

Présentation et utilisation des outils d'administration : CCM (Central Configuration Manager), CMC (Central Management Console).

#### **Administration des serveurs d'applications**

Description de l'architecture Web de la plateforme BI 4 Configurer un serveur d'application Java Déployer Business Objects Enterprise sur un serveur d'application Java

## **Administration du "CENTRAL MANAGEMENT SERVER" et de la base Système**

Rôle du "Central Management Server" Mise en place de l'audit

### **Administration des "FILE REPOSITORY SERVERS"**

Rôle et paramétrage du "Input File Repository Servers" Rôle et paramétrage du "Output File Repository Servers" Gestion des emplacements disques associés Vérification de l'intégrité de la plateforme

### **Administration des "ADAPTIVE SERVERS"**

Rôle des "Adaptive Job Servers" Rôle et paramétrage du "Publication Job Server" Rôle et paramétrage du "MDASServer » (Multi-Dimensional Analysis Server)

# **Administration des "CRYSTAL REPORTS SERVERS"**

Rôle et paramétrage du "Crystal Reports Job Server" Rôle et paramétrage du "Crystal Reports Cache Server" Rôle et paramétrage du "Crystal Reports Processing Server" Rôle et paramétrage du "Report Application Server" Rôle et paramétrage du "LOV Job Server"

# **Administration des "WEB INTELLIGENCE SERVERS"**

Rôle et paramétrage du "Adaptive Job Server" Rôle et paramétrage du "Web Intelligence Processing Server"

# **Administration des "DASHBOARD SERVERS"**

#### **Administration des "CONNECTION SERVERS"**

#### **Administration du "EXPLORER SERVER"**

Rôle et paramétrage du "Program Job Server"

# **Administration du "EVENT SERVER"**

Rôle et paramétrage du "Event Server"

#### **Maintenance**

Dépannage Sauvegarde et restauration

**Passage de la certification (si prévue dans le financement)**